## **KARTA EWIDENCYJNA** KANDYDATA NA ŻOŁNIERZA ZAWODOWEGO

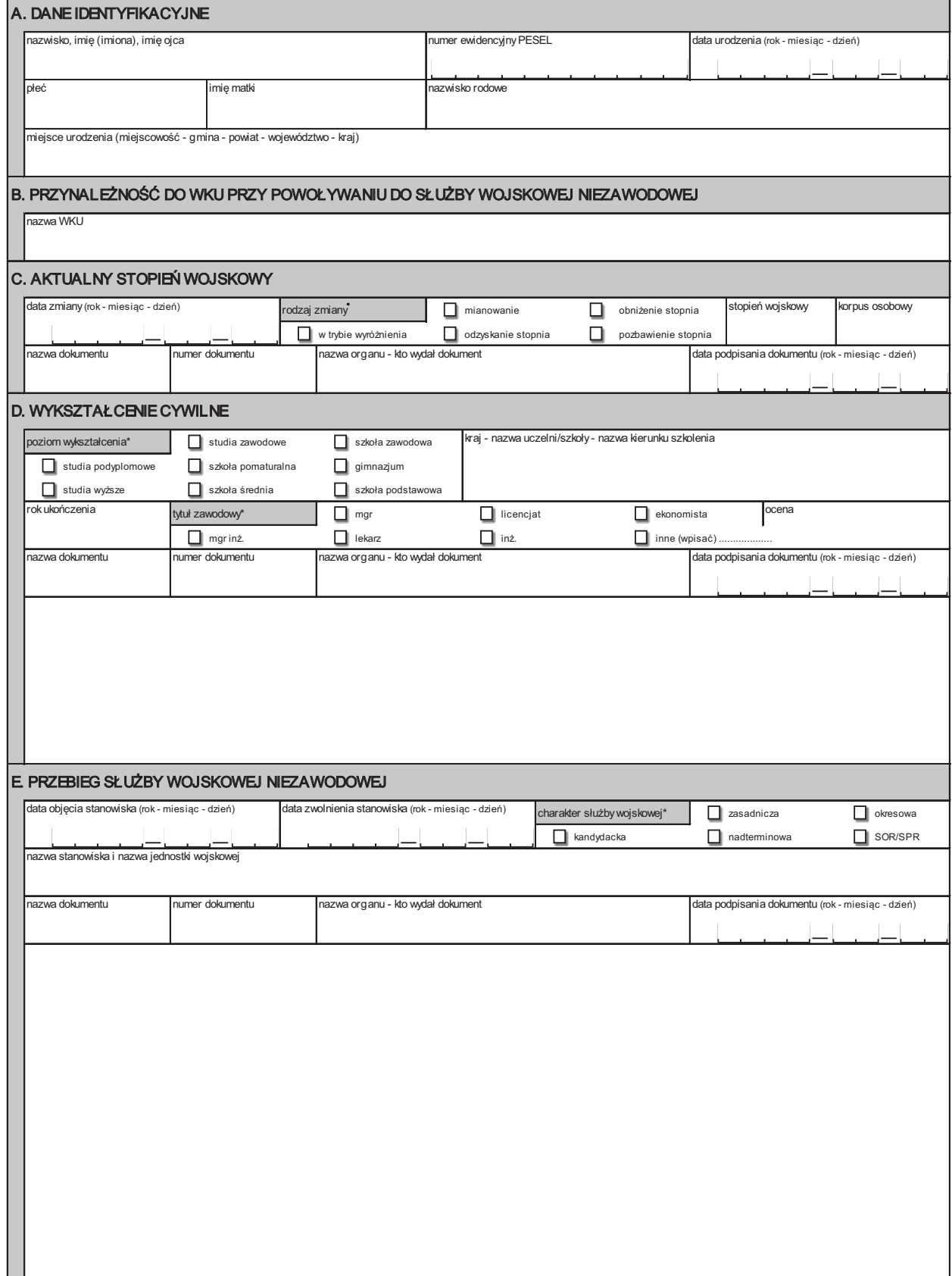

Zaznaczyć właściwy kwadrat.

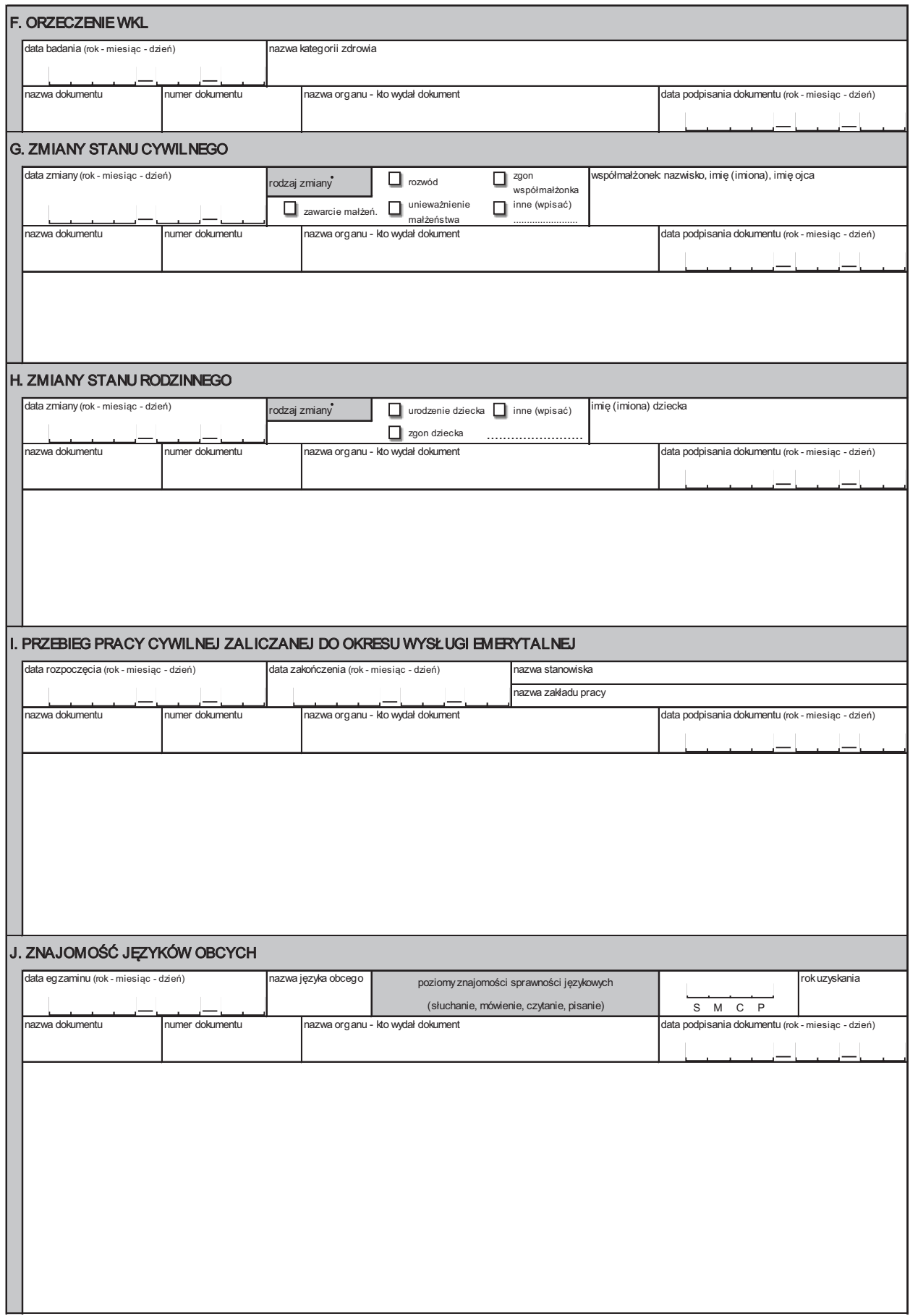

\* Zaznaczyć właściwy kwadrat.